# <span id="page-0-0"></span>**Parallel Beam Reconstruction**

WS 2017/18 A. Maier, J. Maier, B. Bier, A. Preuhs, C. Syben Pattern Recognition Lab (CS 5) Friedrich-Alexander University Erlangen-Nuremberg

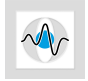

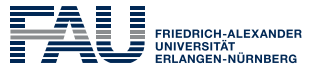

TECHNISCHE FAKULTÄT

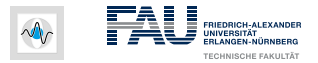

# <span id="page-1-0"></span>**Topics**

#### **[Tomography](#page-1-0)**

[Projection](#page-4-0)

[Image Reconstruction](#page-10-0)

[Important Methods](#page-28-0)

[Central Slice Theorem](#page-31-0)

[Filtered Backprojection](#page-34-0)

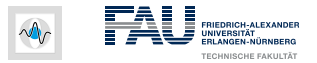

# **Basic Principles of Tomography**

•  $\pi \mathbf{O} \mu \mathbf{O} \sigma$  = tomos = slice

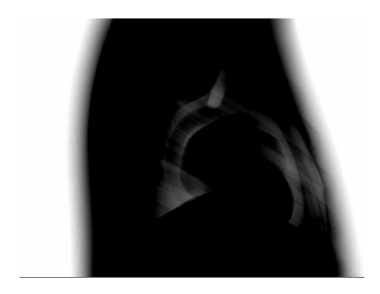

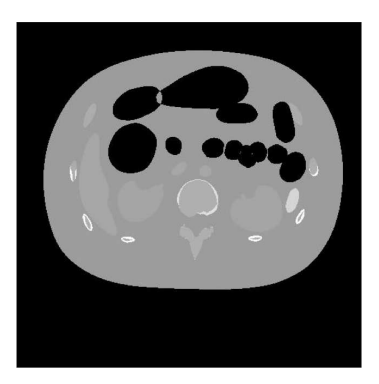

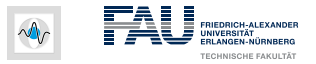

# **Basic Principles of Tomography (2)**

• Idea: Observe object of interest from multiple sides

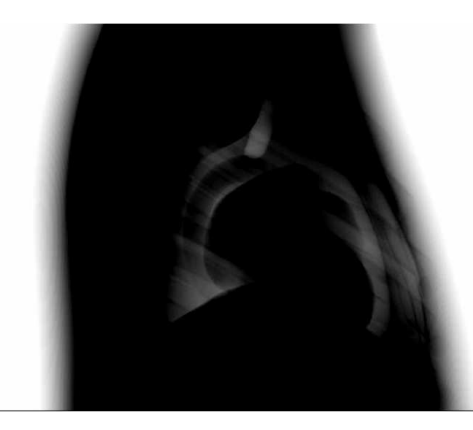

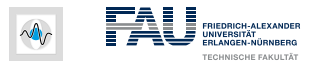

# <span id="page-4-0"></span>**Topics**

#### **[Tomography](#page-1-0)**

#### [Projection](#page-4-0)

[Image Reconstruction](#page-10-0)

[Important Methods](#page-28-0)

[Central Slice Theorem](#page-31-0)

[Filtered Backprojection](#page-34-0)

WS 2017/18 | [FCR](#page-0-0) | Flat-Panel CT Reconstruction 2-5

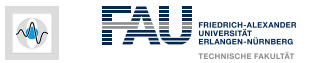

# **Projection – Physical Observations**

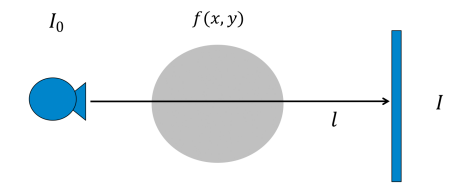

- X-ray Attenuation: $I = I_0 e^{-(\int f(x,y) d\theta)}$ 
	- *I*<sub>0</sub>: initial X-ray beam intensity
	- $f(x, y)$ : absorption coefficient of material at position  $(x, y)$ .  $(x, y)$ lies on beam line l

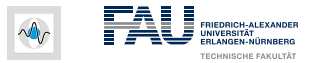

# **Projection – Physical Observations (2)**

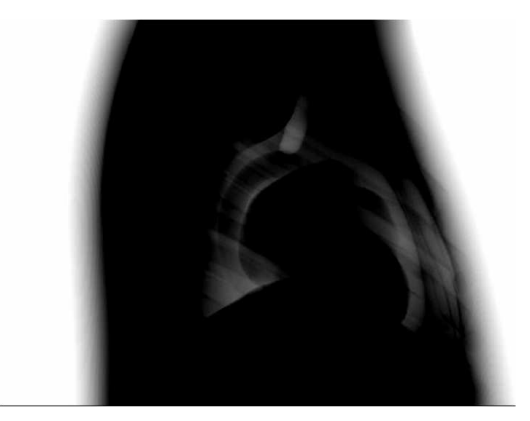

#### Observed Signal

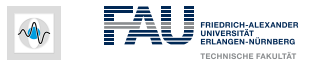

# **Projection – Physical Observations (4)**

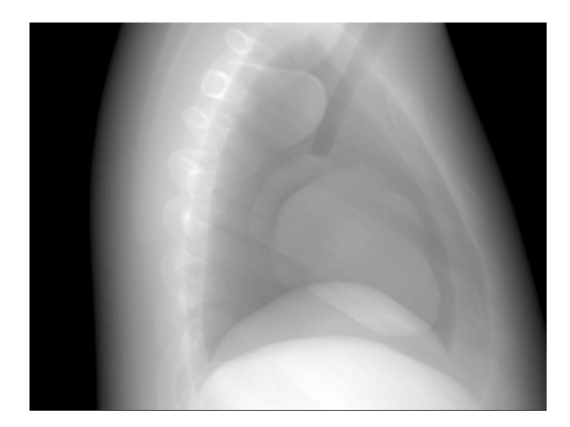

#### Line Integral Data

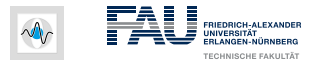

# **Projection Formation**

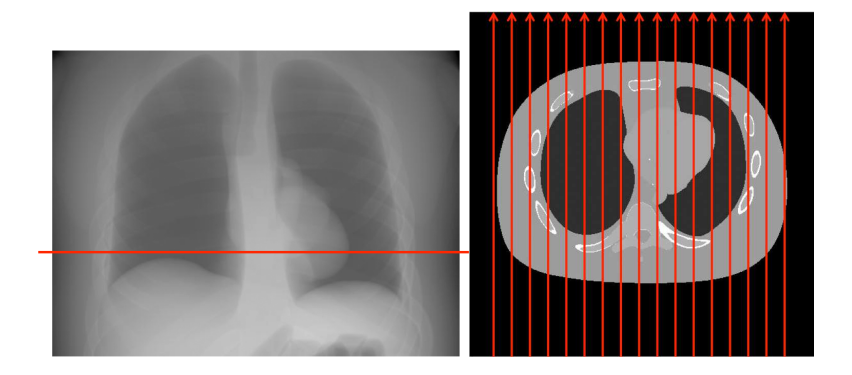

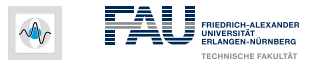

#### **Projection – Mathematical Formulation**

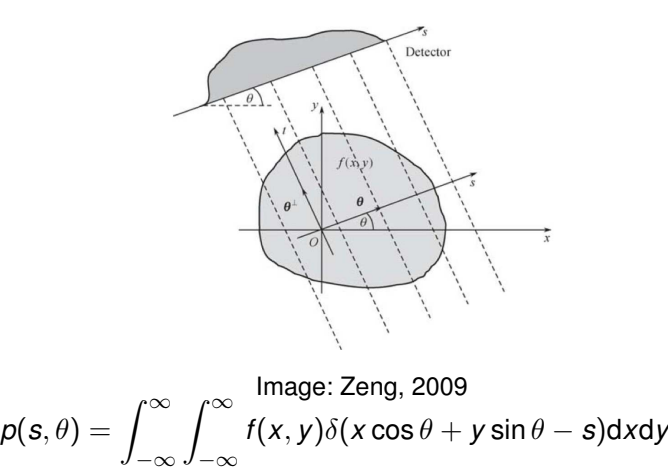

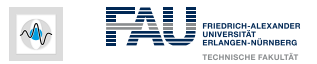

# <span id="page-10-0"></span>**Topics**

#### **[Tomography](#page-1-0)**

[Projection](#page-4-0)

#### [Image Reconstruction](#page-10-0)

[Important Methods](#page-28-0)

[Central Slice Theorem](#page-31-0)

[Filtered Backprojection](#page-34-0)

WS 2017/18 | [FCR](#page-0-0) | Flat-Panel CT Reconstruction 3-11

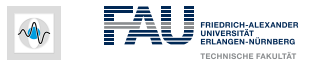

#### **Reconstruction – Simple Example**

• Solve the puzzle

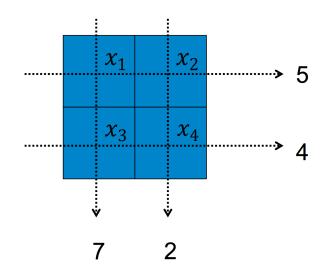

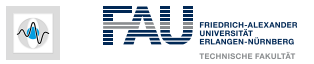

#### **Reconstruction – Simple Example**

• Solve the puzzle

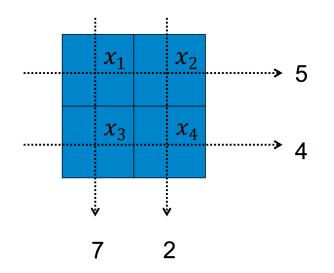

 $x_1 + x_3 = 7$ 

$$
x_2+x_4=2
$$

$$
x_1+x_2=5
$$

$$
x_3+x_4=4
$$

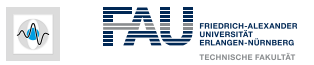

## **Reconstruction – Simple Example**

• Solve the puzzle

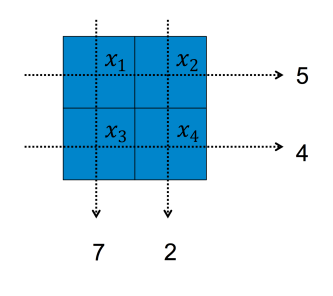

 $x_1 + x_3 = 7$ 

$$
x_2+x_4=2
$$

$$
x_1+x_2=5
$$

$$
x_3+x_4=4
$$

$$
x_1=3
$$

$$
x_2=2
$$

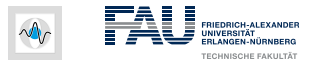

#### **Reconstruction – Simple Example (2)**

• Projection can be formulated in matrix notation

$$
P = AX
$$
  
\n
$$
P = \begin{pmatrix} 7 \\ 2 \\ 5 \\ 4 \end{pmatrix}, \qquad A = \begin{pmatrix} 1 & 0 & 1 & 0 \\ 0 & 1 & 0 & 1 \\ 1 & 1 & 0 & 0 \\ 0 & 0 & 1 & 1 \end{pmatrix}, \qquad X = \begin{pmatrix} x_1 \\ x_2 \\ x_3 \\ x_4 \end{pmatrix}
$$

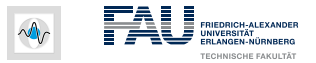

## **Reconstruction – Simple Example (2)**

• Solve with matrix inverse?

$$
\bm{A}^{-1}\bm{P}=\bm{X}
$$

• Common problem size:

$$
\mathbf{A} \in \mathbb{R}^{512^3 \times 512^2 \times 512}
$$
  
512<sup>6</sup> · 4 Byte = 2<sup>9.6</sup> · 2<sup>2</sup> B = 2<sup>6</sup> · 2<sup>50</sup> B  
= 64 PB = 65536 TB

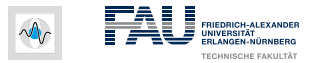

# **Reconstruction – Example Projection**

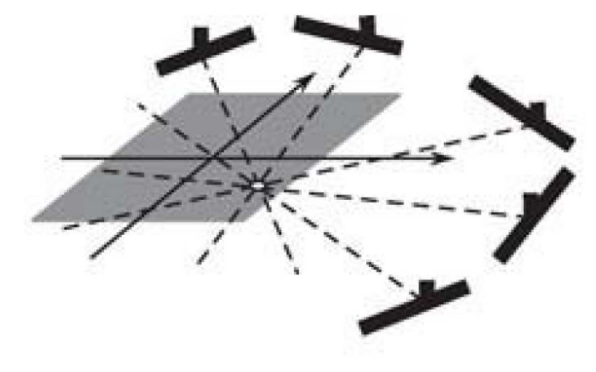

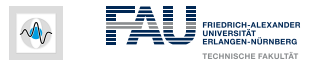

# **Reconstruction – Example Backprojection**

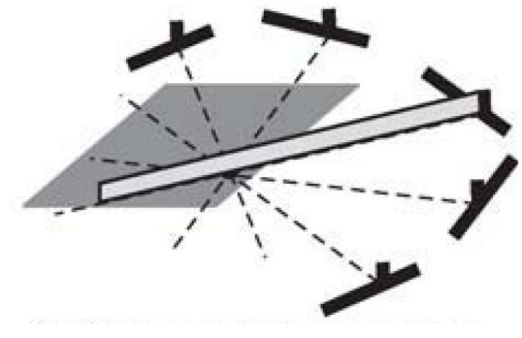

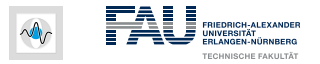

#### **Reconstruction – Example Backprojection (2)**

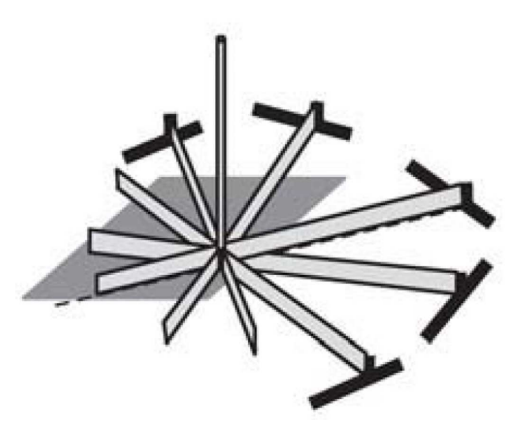

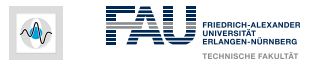

#### **Reconstruction – Example Backprojection (3)**

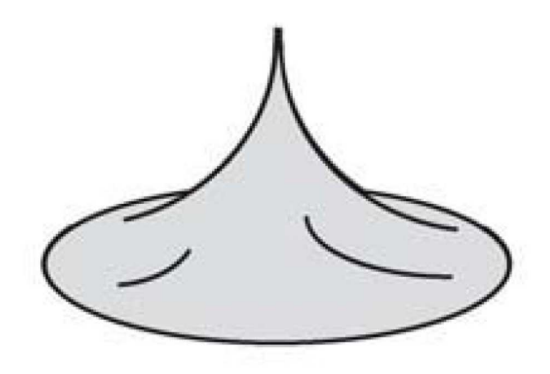

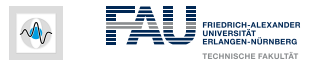

# **Reconstruction – Example "Negative Wings"**

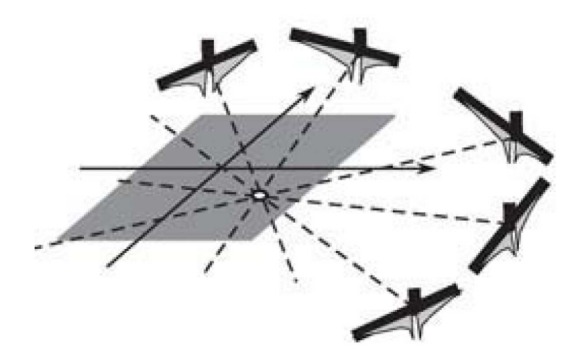

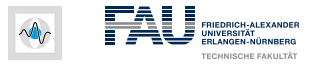

#### **Reconstruction – Example Reconstruction**

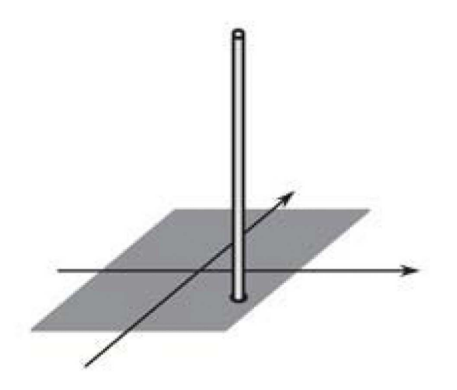

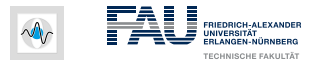

# **Parallel Beam Geometry**

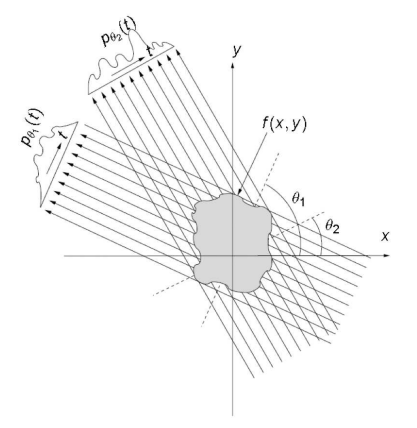

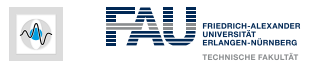

#### **Parallel Beam Geometry**

- Acquisition took 5 **Minutes**
- Reconstruction took 30 Minutes
- Slice resolution was 80 x 80 pixels

#### First CT Scanner: EMI (1971)

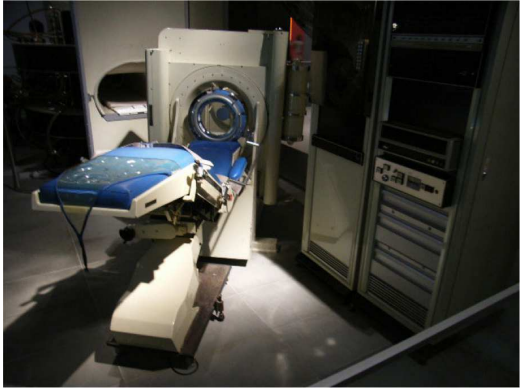

#### Image: Wikipedia

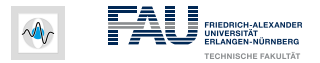

# **Fan Beam Geometry**

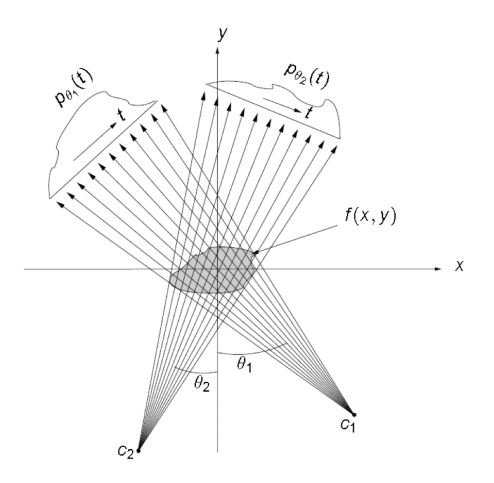

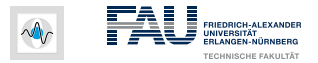

#### **Fan Beam Geometry**

- Fan beam Scanners became available in 1975 (20s / slice)
- Fast rotations became possible 1987 with slip rings (300ms / slice )

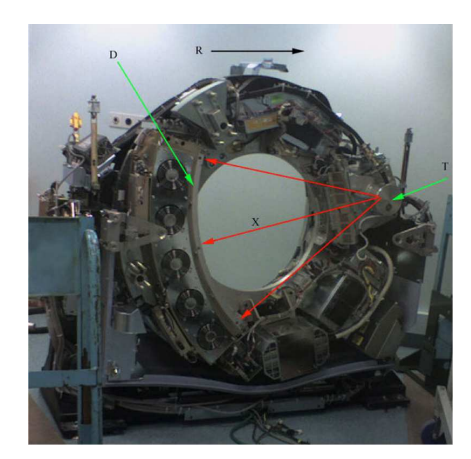

#### Image: Wikipedia

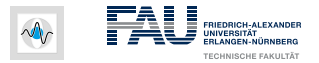

# **Cone Beam Geometry**

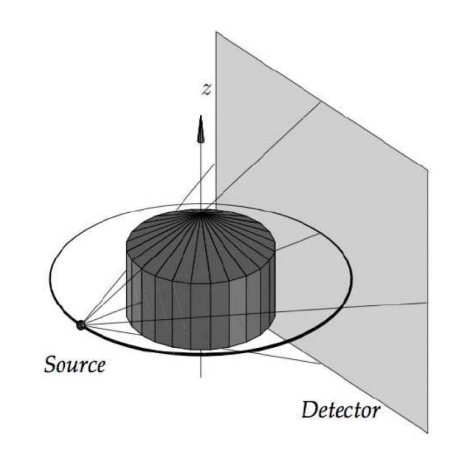

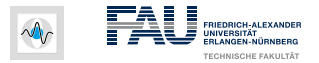

#### **Cone Beam Geometry**

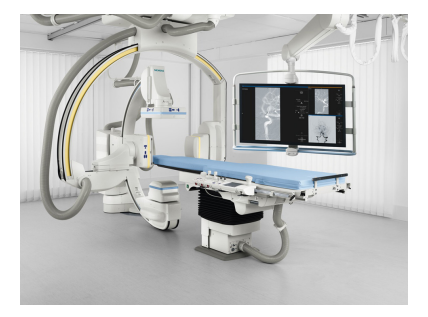

Image: Siemens Artis Zeego

- Circular cone-beam data acquisition
- The first multi-axis system offering unmatched flexibility

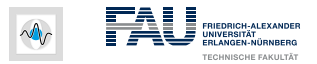

# <span id="page-28-0"></span>**Topics**

**[Tomography](#page-1-0)** 

[Projection](#page-4-0)

[Image Reconstruction](#page-10-0)

#### [Important Methods](#page-28-0)

[Central Slice Theorem](#page-31-0)

[Filtered Backprojection](#page-34-0)

WS 2017/18 | [FCR](#page-0-0) | Flat-Panel CT Reconstruction 4-27

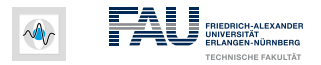

#### **Fourier Transform**

• 1D Fourier transform:

$$
P(\omega)=\int_{-\infty}^{\infty}p(s)e^{-2\pi i s\omega}\text{d}s
$$

• 1D inverse Fourier transform:

$$
\rho(s)=\int_{-\infty}^{\infty}P(\omega)e^{2\pi is\omega}d\omega
$$

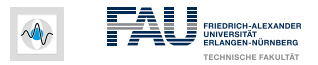

# **Convolution**

• Convolution:

$$
(f*g)(t) = \int_{-\infty}^{\infty} f(\tau)g(t-\tau)d\tau = \int_{-\infty}^{\infty} f(t-\tau)g(\tau)d\tau
$$

• Convolution theorem:

$$
q(s) = f(s) * g(s)
$$

$$
Q(\omega) \;\; = \;\; F(\omega) \cdot G(\omega)
$$

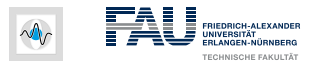

# <span id="page-31-0"></span>**Topics**

**[Tomography](#page-1-0)** 

[Projection](#page-4-0)

[Image Reconstruction](#page-10-0)

[Important Methods](#page-28-0)

[Central Slice Theorem](#page-31-0)

[Filtered Backprojection](#page-34-0)

WS 2017/18 | [FCR](#page-0-0) | Flat-Panel CT Reconstruction 5-30

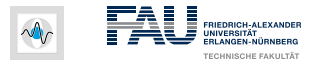

# **Central Slice Theorem**

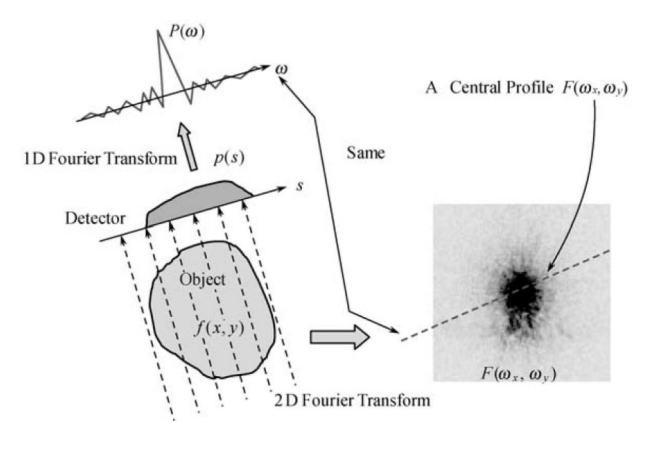

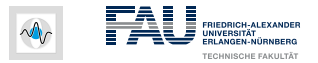

# **Idea for Reconstruction**

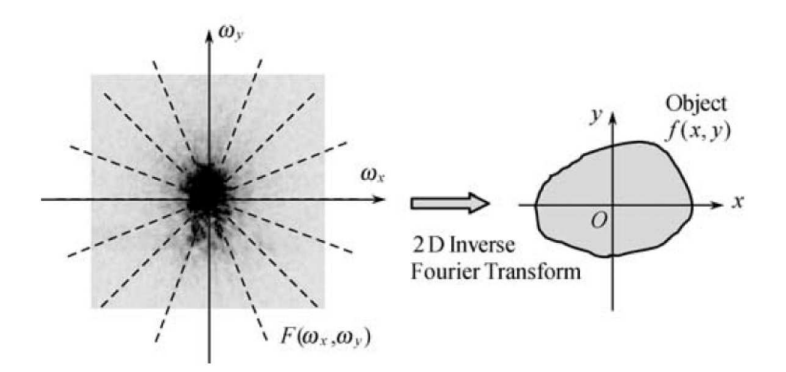

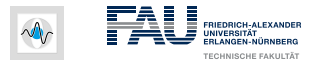

# <span id="page-34-0"></span>**Topics**

**[Tomography](#page-1-0)** 

[Projection](#page-4-0)

[Image Reconstruction](#page-10-0)

[Important Methods](#page-28-0)

[Central Slice Theorem](#page-31-0)

#### [Filtered Backprojection](#page-34-0)

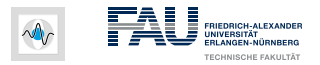

#### **Filtered Backprojection**

• Fourier transform in polar coordinates:

$$
f(x,y) = \int_0^{2\pi} \int_0^{\infty} F_{\text{polar}}(\omega,\theta) e^{2\pi i \omega (x \cos \theta + y \sin \theta)} \omega \, \mathrm{d}\omega \, \mathrm{d}\theta
$$

• Multiplication with  $H(\omega) = |\omega|$  in Fourier domain  $\mathbb{I}$ 

Convolution with *h*(*s*) in image domain

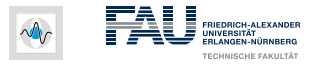

## **Filtered Backprojection – Practical Algorithm**

• Apply Filter on the detector row:

$$
q(s,\theta)=h(s)*p(s,\theta)
$$

• Backproject 
$$
q(s, \theta)
$$
:

$$
f(x,y) = \int_0^{\pi} q(s,\theta)|_{s=x\cos\theta+y\sin\theta} \mathrm{d}\theta
$$

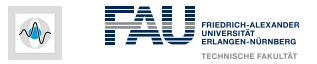

## **Discrete Spatial Form of the Ramp Filter**

- Find the inverse Fourier transform of  $|\omega|$
- Set cut-off frequency of the ramp filter at  $\omega = \frac{1}{2}$ 2

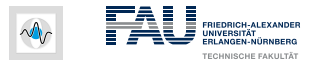

#### **Discrete Spatial Form of the Ramp Filter**

- Find the inverse Fourier transform of  $|\omega|$
- Set cut-off frequency of the ramp filter at  $\omega = \frac{1}{2}$ 2

$$
h(s) = \int_{-\frac{1}{2}}^{\frac{1}{2}} |\omega| e^{2\pi i \omega s} d\omega
$$

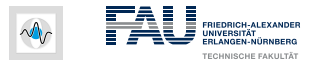

#### **Discrete Spatial Form of the Ramp Filter**

- Find the inverse Fourier transform of  $|\omega|$
- Set cut-off frequency of the ramp filter at  $\omega = \frac{1}{2}$ 2

$$
h(s) = \int_{-\frac{1}{2}}^{\frac{1}{2}} |\omega| e^{2\pi i \omega s} d\omega
$$

$$
h(s) = \frac{1}{2} \frac{\sin \pi s}{\pi s} - \frac{1}{4} \left[ \frac{\sin \left( \frac{\pi s}{2} \right)}{\frac{\pi s}{2}} \right]^2
$$

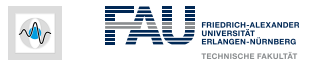

# **Discrete Spatial Form of the Ramp Filter (2)**

$$
h(s) = \frac{1}{2} \frac{\sin \pi s}{\pi s} - \frac{1}{4} \left[ \frac{\sin \left( \frac{\pi s}{2} \right)}{\frac{\pi s}{2}} \right]^2
$$

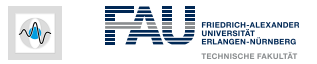

## **Discrete Spatial Form of the Ramp Filter (2)**

$$
h(s) = \frac{1}{2} \frac{\sin \pi s}{\pi s} - \frac{1}{4} \left[ \frac{\sin \left( \frac{\pi s}{2} \right)}{\frac{\pi s}{2}} \right]^2
$$

• Convert to discrete form: Let  $s = n$  (integer)

$$
h(n) = \begin{cases} \frac{1}{4} & n = 0\\ 0 & n \text{ even}\\ -\frac{1}{n^2 \pi^2} & n \text{ odd} \end{cases}
$$

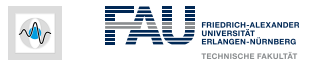

# **Discrete Spatial Form of the Ramp Filter (2)**

$$
h(s) = \frac{1}{2} \frac{\sin \pi s}{\pi s} - \frac{1}{4} \left[ \frac{\sin \left( \frac{\pi s}{2} \right)}{\frac{\pi s}{2}} \right]^2
$$

• Convert to discrete form: Let  $s = n$  (integer)

$$
h(n) = \begin{cases} \frac{1}{4} & n = 0\\ 0 & n \text{ even}\\ -\frac{1}{n^2 \pi^2} & n \text{ odd} \end{cases}
$$

• Also known as the "Ramachandran-Lakshminarayanan" convolver or "Ram-Lak" convolver

WS 2017/18 | [FCR](#page-0-0) | Flat-Panel CT Reconstruction 6-37

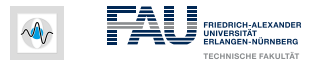

## **Discrete Spatial vs. Continuous Frequency Version**

• Continuous frequency representation of the ramp filter:

$$
H(\omega)=|\omega|
$$

• Discrete spatial form:

$$
h(n) = \begin{cases} \frac{1}{4} & n = 0\\ 0 & n \text{ even}\\ -\frac{1}{n^2 \pi^2} & n \text{ odd} \end{cases}
$$

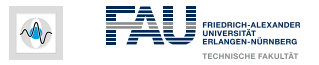

## **Discrete Spatial vs. Continuous Frequency Version (2)**

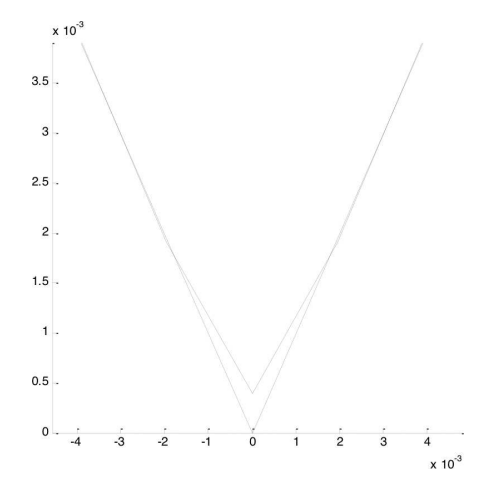

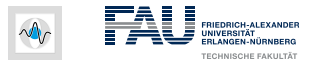

# **Example: Homogeneous Cylinder after Filter**

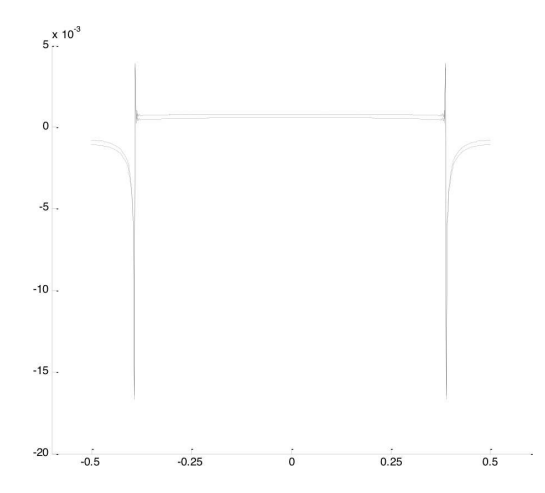